## Make a Table from a Formula at User Supplied Values on a TI Graphing Calculator

Make a table for the function  $f(x) = x^2 + 2x$  using values supplied by the user

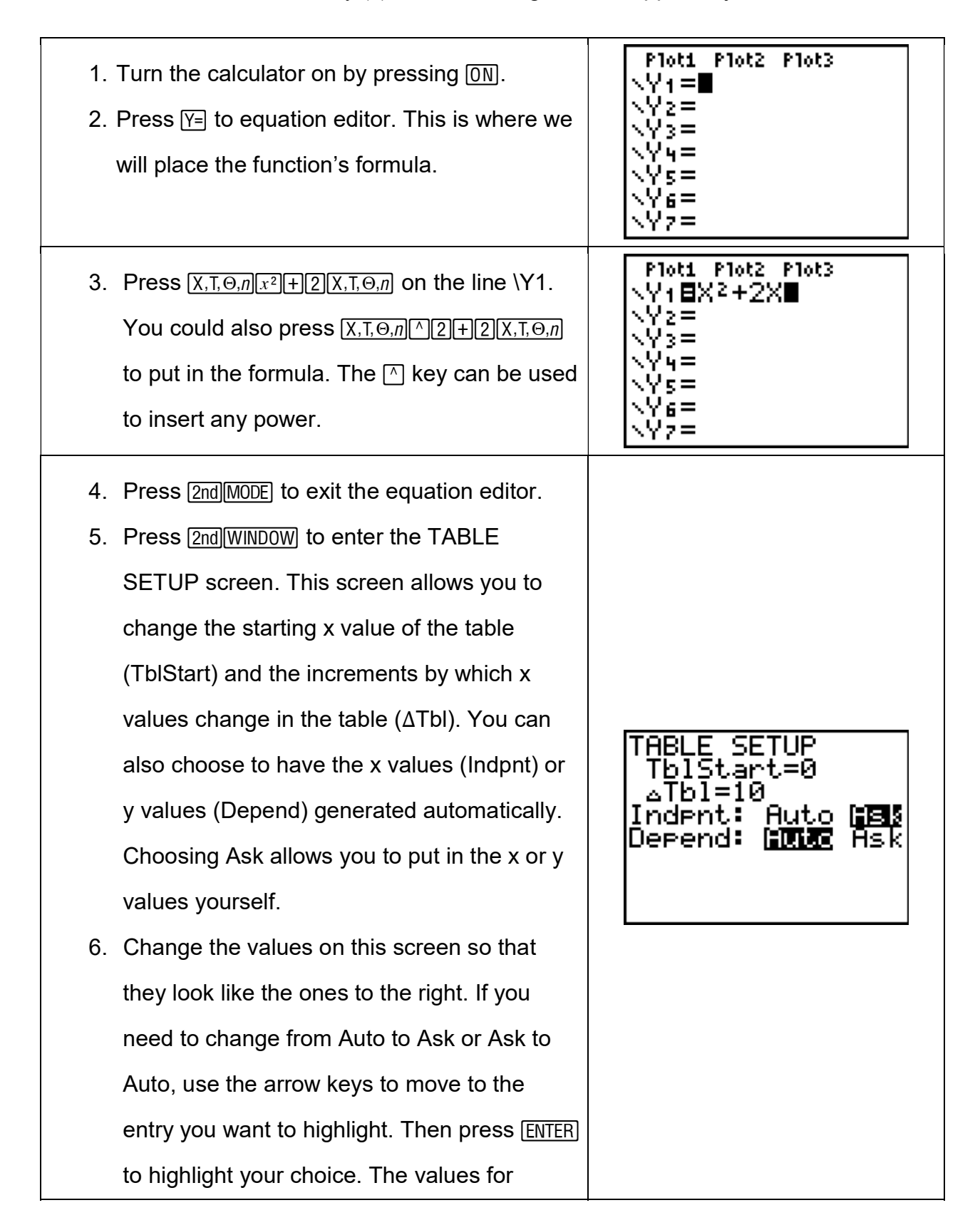

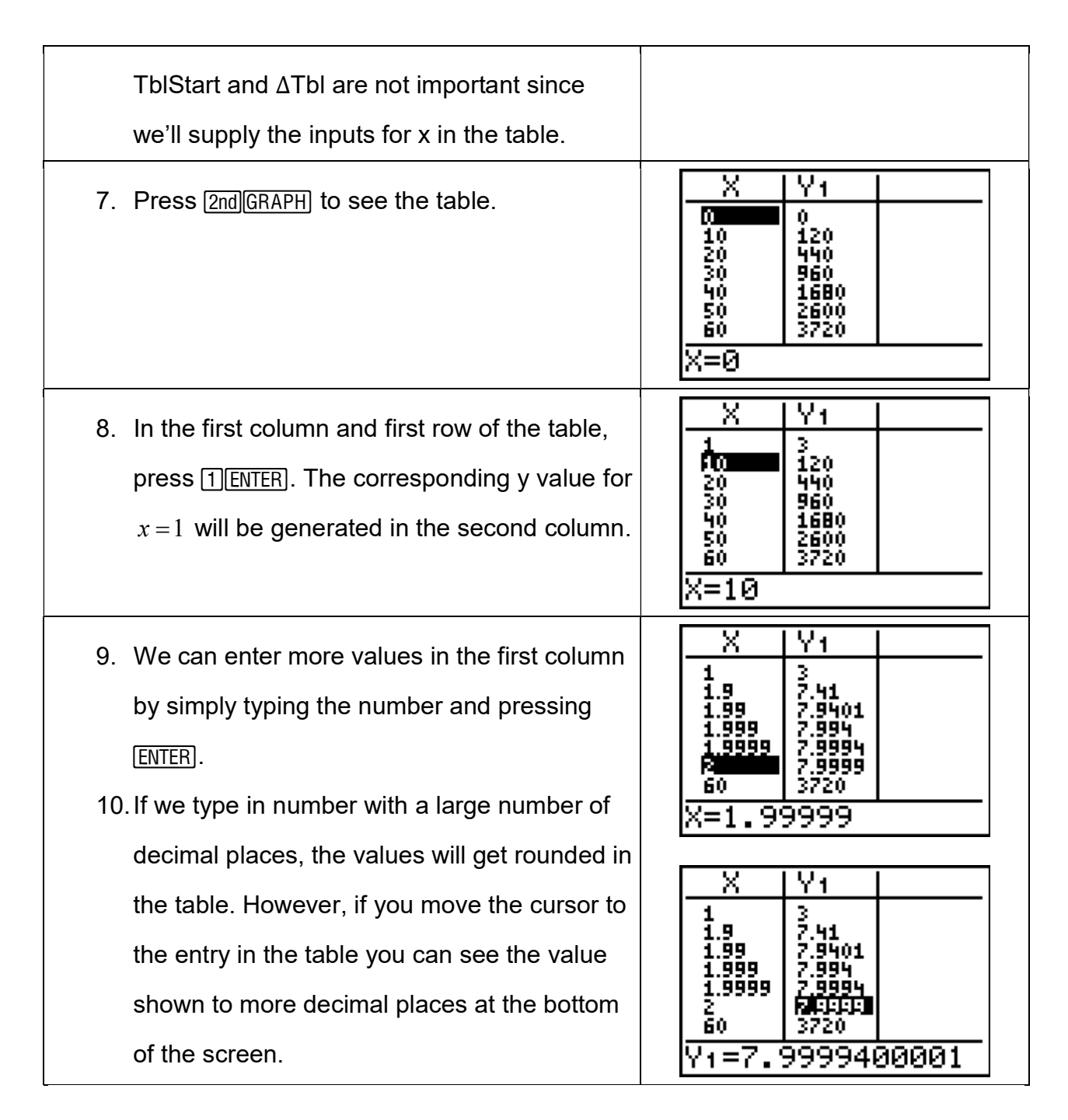